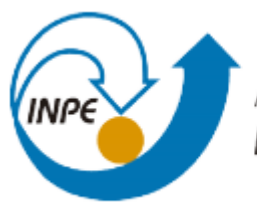

# MINISTÉRIO DA CIÊNCIA, TECNOLOGIA, INOVAÇÕES E COMUNICAÇÕES **INSTITUTO NACIONAL DE PESQUISAS ESPACIAIS**

# DESENVOLVIMENTO DE CÓDIGO PARA O CÁLCULO DO SEGUNDO COEFICIENTE VIRIAL

Alberto Seleto de Souza

Relatório de Iniciação Científica do programa PIBIC, orientado pela Dr Patrícia Regina Pereira Barreto.

INPE São José dos Campos 2021

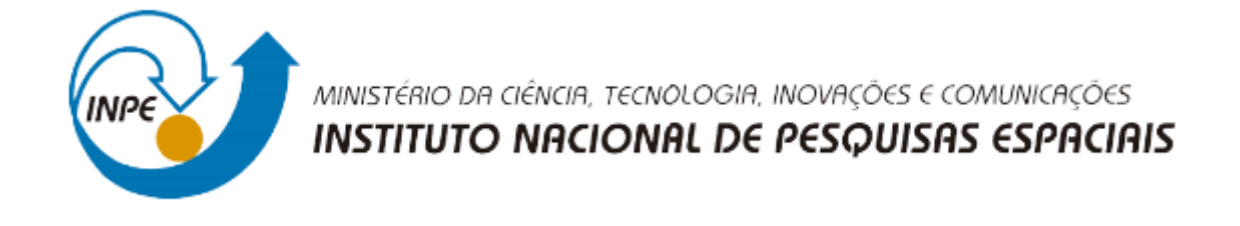

# DESENVOLVIMENTO DE CÓDIGO PARA O CÁLCULO DO SEGUNDO COEFICIENTE VIRIAL

Alberto Seleto de Souza

Relatório de Iniciação Científica do programa PIBIC, orientado pela Dr Patrícia Regina Pereira Barreto.

INPE São José dos Campos 2021

#### AGRADECIMENTOS

Agradeço à Universidade de São Paulo e ao Instituto Nacional de Pesquisas Espaciais, por me darem a oportunidade de realizar esse trabalho.

Ao CNPQ por fomentá-lo por meio do PIBIC.

À minha orientadora, Dr Patrícia Regina Pereira Barreto, por ter me dado todo o apoio e auxílio necessário ao longo da realização desse.

Agradeço ao Railton Barbosa de Andrade, do Departamento de Química(DQ), Universidade Federal de Paraíba (UFPB), pela ajuda no uso do Columbus, e pela valiosa discussão quanto a distribuição eletrônica de diátomos  $D_{2h}$ .

A minha fam´ılia por dar todo o suporte aos meus estudos.

#### RESUMO

Esse trabalho foi iniciado em agosto de 2020, e tem como objetivo criar um programa na linguagem computacional Python para determinar o segundo coeficiente virial das moléculas diatômicas. Foi necessário fazer cálculos computacionais de estrutura eletrônica de algumas moléculas diatômicas com o objetivo de construir suas superfícies de energia potencial (SEP). Com base na disponibilidade de dados experimentais de referência, decidiu-se por trabalhar com as seguintes moléculas: H2, O2, F2, CO, N2, e NO. Para tal, foram utilizados os programas Gaussian, Columbus, e Molpro. A partir dos dados ab initio calculados, foi empregado o software GNUplot para obter o ajuste da SEP que retorna os parâmetros de entrada para o programa em Python, o qual tamb´em gera a curva de energia potencial em uma rotina paralela. No programa, calcula-se a integral numérica do coeficiente virial e as suas correções quânticas, e compara-se com os dados experimentais tabelados e gerando os gráficos. O segundo coeficiente virial é importante pois ele está relacionado com as propriedades termodinâmicas das moléculas.

# Lista de Figuras

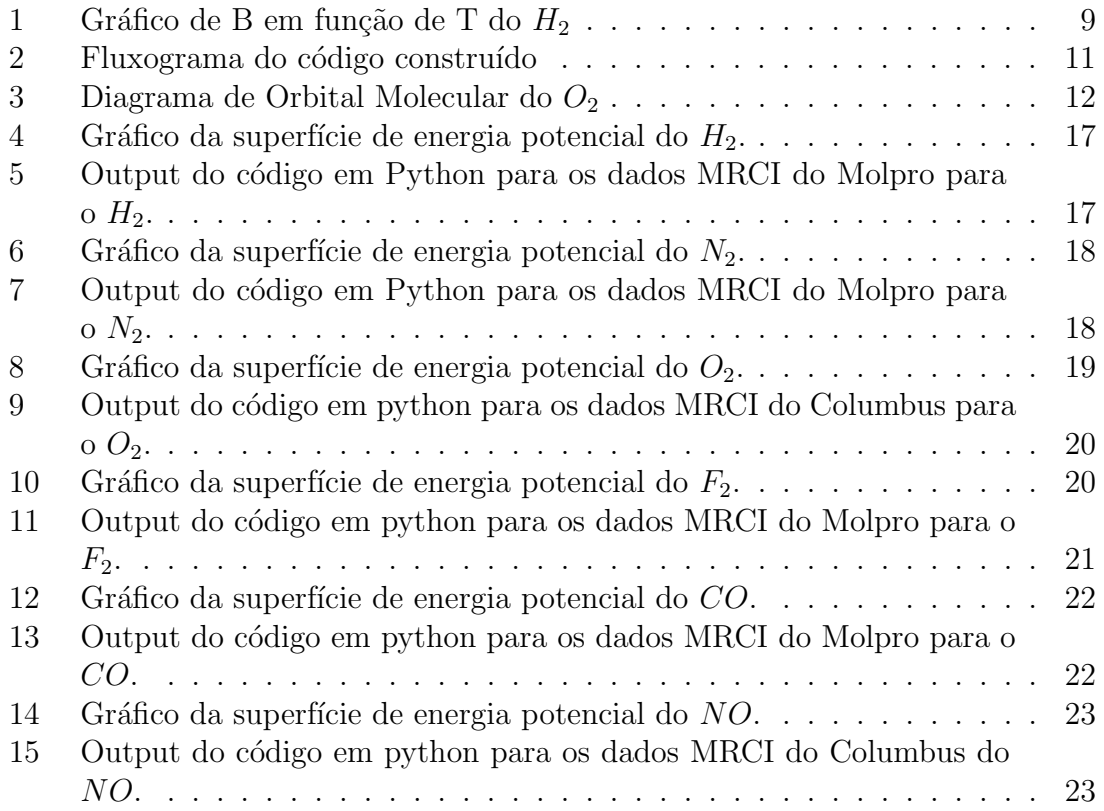

# Lista de Tabelas

- 1 Inputs das moléculas de  $H_2$ ,  $O_2$ ,  $N_2$ ,  $F_2$   $CO$  e  $NO$  usados no Molpro. 13
- 2 Inputs das moléculas de  $H_2, O_2, N_2, F_2$  CO e  $NO$  usados no Columbus. 14
- 3 Dados do  $D_e$  e  $R_{eq}$  oriundos dos cálculos dos no Molpro, Columbus, e Gaussian, e referência (CRC Handbook, 2007). . . . . . . . . . . . . . 15

# **SUMÁRIO**

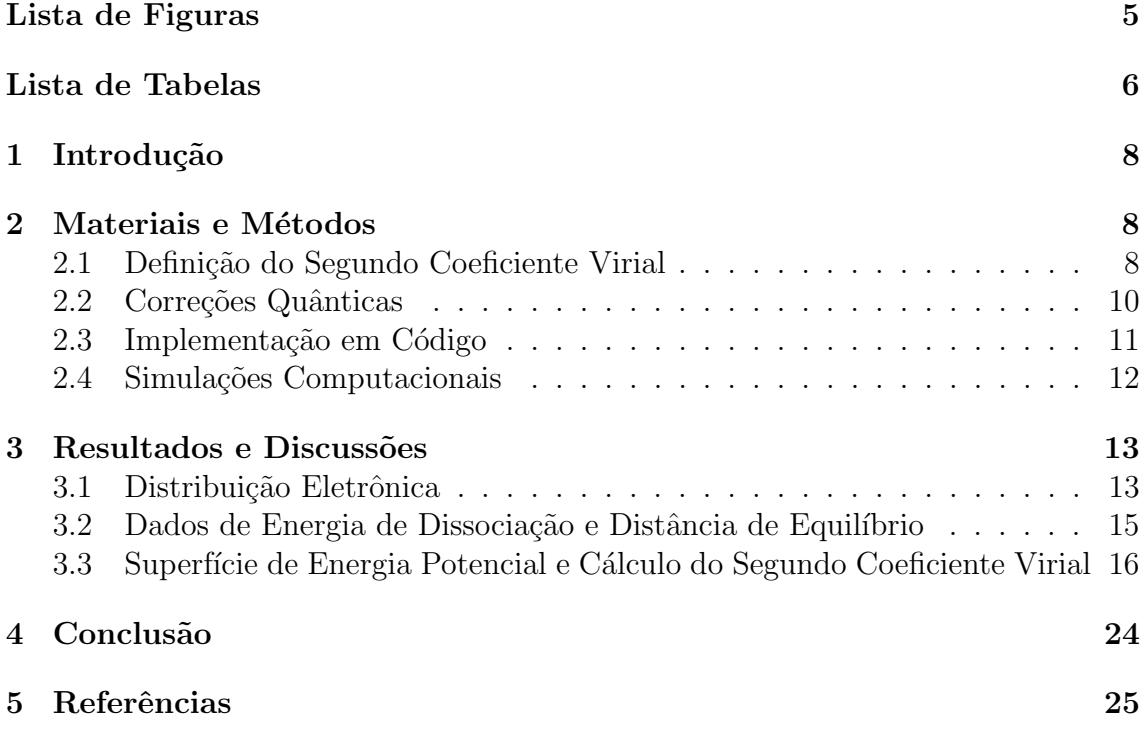

## 1 Introdução

Algumas das principais características termodinâmicas de um gás são a pressão(P).  $temperatura(T)$ , e volume (V). A equação de Clapeyron dada abaixo, generaliza as leis empíricas de Boyle, Charles e Gay-Lussac (FLEMING, 2021):

$$
PV = nRT \tag{1}
$$

onde R é constante universal dos gases ideais e n o número de mols.

Porém, esta relação só é verdadeira para os gases ideais, ou seja, um idealização teórica. Para os gases reais, aqueles encontrados na natureza e livres de aproximações, a expressão 1 não é válida. Eles podem apresentar consideráveis variações em relação ao esperado de acordo com a lei geral dos gases. Dentre todas as propostas que representam o comportamento  $P - V - T$  dos gases reais, a que obtém mais sucesso é a equação do virial. Nesta, adiciona-se uma série de coeficientes a equação 1, tornando-a em  $(ZHAO et al., 2018)$ :

$$
\frac{PV_{\rm m}}{RT} = 1 + \frac{B(T)}{V_{\rm m}} + \frac{C(T)}{V_{\rm m}^2} + \frac{D(T)}{V_{\rm m}^3} + \cdots
$$
 (2)

Sendo  $V_m$  o volume molar, e  $B(T)$ ,  $C(T)$ ,  $D(T)$  o segundo, terceiro, e quarto coeficiente do virial, respectivamente, os quais todos são em função da temperatura. O segundo coeficiente virial está relacionado com a interação entre dois corpos, o terceiro coeficiente virial com a interação de três corpos, e assim sucessivamente.

O objetivo deste trabalho ´e desenvolver um programa em Python (ROSSUM; DRAKE, 2009) que determine o segundo coeficiente virial para moléculas diatômicas. Para isso, é necessário simular computacionalmente a interação de alguns diátomos, que servirão como dados de entrada para os testes do programa construído. Uma vez que o programa retorna os valores de  $B(T)$  calculados, deve-se comparar os resultados obtidos com referências bibliográficas.

Tal programa seria uma forma de facilitar futuras pesquisas, economizando tempo dos pesquisadores, que não necessitariam desenvolver os cálculos do virial eles mesmos. Ao invés disso, bastaria baixar o programa desenvolvido e utilizá-lo.

Este relatório é composto de introdução, onde encontra-se os objetivos deste; desenvolvimento, apresentando a base teórica e metodológica utilizada na pesquisa e os resultados encontrados; e conclusão.

## 2 Materiais e Métodos

#### 2.1 Definição do Segundo Coeficiente Virial

Para um sistema poliatômico, o  $B(T)$  é dado por (BARRETO et al., 2020; CORREA et al., 2021):

$$
B(T) = \frac{N_A}{4} \int_0^{2\pi} \int_0^{\pi} \sin \theta_1 \int_0^{\pi} \sin \theta_2 \times \int_0^{\infty} \left(1 - \exp\left(-\frac{U}{k_B T}\right)\right) r^2 dr d\theta_1 d\theta_2 d\phi
$$
 (3)

Sendo U a energia potencial em função das coordenadas  $(r, \theta_1, \theta_2, \phi)$ ,  $k_b$  a constante de Boltzmann, e  $N_A$  o número de Avogadro. Para moléculas diatômicas, não usa-se os ângulos de Euler  $(\theta_1, \theta_2, e \phi)$ , pois não tem-se um sistema multidimensional. Portanto, a expressão 3 só apresenta a dependência radial, o que retorna (DYMOND et al., 2002):

$$
B(T) = -2\pi N_A \int_0^\infty \left[1 - e^{-U(r)/kT}\right] r^2 \mathrm{d}r \tag{4}
$$

Sabendo que obtém-se um valor de  $B$  para cada temperatura diferente, é possível construir um gráfico de B por T como apresentado na figura 1 para a molécula de  $H_2$ .

Figura 1: Gráfico de B em função de T do $H_2$ 

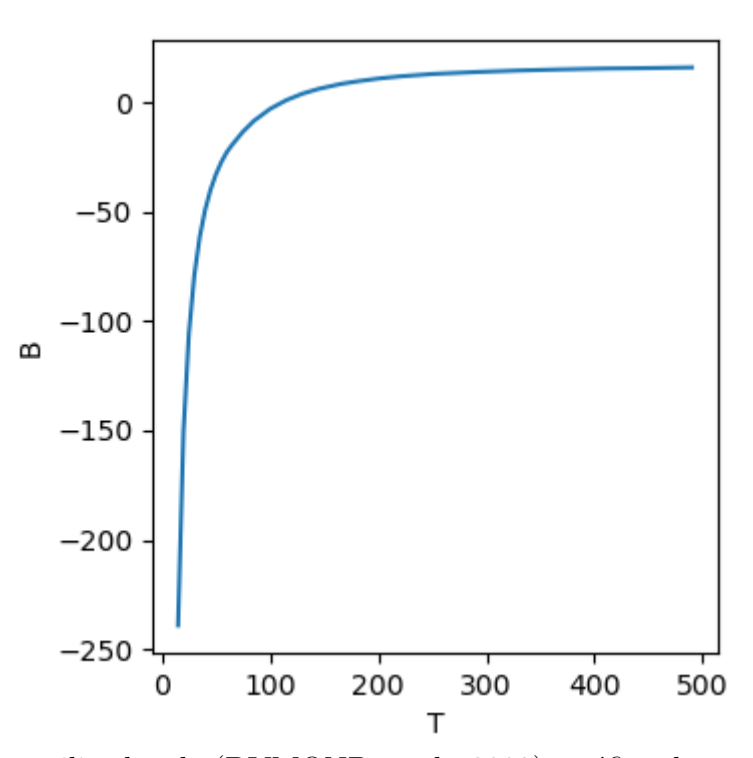

Fonte: Dados utilizados de (DYMOND et al., 2002), gráfico de autoria própria.

A equação 4 é relativamente simples, faltando apenas determinar o  $U(r)$ . Para isso, poderia-se utilizar algumas abordagens diferentes de potencial, como o potencial Improved Lennard-Jones (CORREA et al., 2021), mas optou-se por utilizar o potencial de Rydberg (BARRETO et al., 2020), devido a sua maior facilidade de ser ajustado computacionalmente, e melhor resultado de ajuste radial (CRUZ, 2014). A função potencial de Rydberg de quinta ordem é dada por(CRUZ, 2014; BARRETO et al., 2020):

$$
V(R) = -D_e \left[ 1 + \left( \sum_{i=1}^5 a_i (R - R_{eq})^i \right) \right] e^{-a_1 (R - R_{eq})} + E_{ref}
$$
 (5)

Sendo  $D_e$  a Energia de Dissociação.  $R_{eq}$  a distância de equilíbrio,  $a_i$  os coeficientes da expansão polinomial, e  $E_{ref}$  a energia de referência.

#### 2.2 Correções Quânticas

Até este momento, foi apresentado apenas a definição clássica de  $B$ . Porém, existem correções quânticas que quando somadas ao valor classico, resultam em um resultado ainda mais preciso para o segundo coeificiente virial. Desta forma, tem-se o  $B_{total}$  como (BARRETO et al., 2020; CORREA et al., 2021):

$$
B_{total}(T) = \left[ B_{cl}(T) + B_I^r(T) + B_I^{a,I}(T) + B_I^{a,\mu}(T) + B_{II}^r(T) + \cdots \right]
$$
(6)

onde  $B_{cl}(T) = B(T)$ , e:

$$
B_I^r(T) = \frac{N_A \hbar^2}{48\mu k_B^3 T^3} \int_0^{2\pi} \int_0^{\pi} \sin \theta_1 \int_0^{\pi} \sin \theta_2 \times \int_0^{\infty} \exp\left(-\frac{V}{k_B T}\right) \left(\frac{\partial V}{\partial r}\right)^2 r^2 dr d\theta_1 d\theta_2 d\phi
$$
 (7)

$$
B_{I}^{a,I}(T) = \frac{-N_A}{48k_B^3 T^3} \int_0^{2\pi} \int_0^{\pi} \sin \theta_1 \int_0^{\pi} \sin \theta_2 \int_0^{\infty} \exp\left(-\frac{V}{k_B T}\right) \times \left[\sum_{i=1}^2 \frac{\hbar^2}{2I_i} \left(\cot \theta_i \frac{\partial V}{\partial \theta_i} + \frac{\partial^2 V}{\partial \theta_i^2} + \frac{1}{\sin^2 \theta_i} \frac{\partial^2 V}{\partial \phi^2}\right)\right] r^2 dr d\theta_1 d\theta_2 d\phi
$$
\n(8)

$$
B_{I}^{a,\mu}(T) = \frac{-N_A}{48k_B^3 T^3} \int_0^{2\pi} \int_0^{\pi} \sin \theta_1 \int_0^{\pi} \sin \theta_2 \int_0^{\infty} \exp\left(-\frac{V}{k_B T}\right) \times \left[\sum_{i=1}^2 \frac{\hbar^2}{2\mu r^2} \left(\cot \theta_i \frac{\partial V}{\partial \theta_i} + \frac{\partial^2 V}{\partial \theta_i^2} + \frac{1}{\sin^2 \theta_i} \frac{\partial^2 V}{\partial \phi^2}\right)\right] r^2 dr d\theta_1 d\theta_2 d\phi
$$
\n(9)

$$
B_{II}^r(T) = \frac{-N_A \hbar^4}{1920 \mu^2 k_B^4 T^4} \int_0^{2\pi} \int_0^{\pi} \sin \theta_1 \int_0^{\pi} \sin \theta_2 \int_0^{\infty} \exp\left(-\frac{V}{k_B T}\right) \times \left[ \left(\frac{\partial^2 V}{\partial r^2}\right)^2 + \frac{2}{r^2} \left(\frac{\partial V}{\partial r}\right)^2 + \frac{10}{9 k_B T} \frac{1}{r} \left(\frac{\partial V}{\partial r}\right)^3 - \frac{5}{36 k_B^2 T^2} \left(\frac{\partial V}{\partial r}\right)^4 \right] r^2 dr d\theta_1 d\theta_2 d\phi
$$
\n(10)

Sendo  $h$  a constante de Plank dividida por  $2\pi$ , e  $\mu$  a massa reduzida do sistema. Para moléculas diatômicas, os ângulos de Euler não são utilizados, o que simplifica muito as expressões acima. Portanto, observa-se:

$$
B_I^r(T) = \frac{N_A \pi \hbar^2}{6\mu k_B^3 T^3} \int_0^\infty \exp\left(-\frac{V}{k_B T}\right) \left(\frac{\partial V}{\partial r}\right)^2 r^2 dr \tag{11}
$$

$$
B_I^{a,I}(T) = \frac{-N_A \pi}{6k_B^3 T^3} \int_0^\infty \exp\left(-\frac{V}{k_B T}\right) r^2 dr \tag{12}
$$

$$
B_I^{a,\mu}(T) = \frac{-N_A \pi}{6k_B^3 T^3} \int_0^\infty \exp\left(-\frac{V}{k_B T}\right) r^2 dr \tag{13}
$$

$$
B_{II}^r(T) = \frac{-N_A \pi \hbar^4}{240 \mu^2 k_B^4 T^4} \int_0^\infty \exp\left(-\frac{V}{k_B T}\right) \times \left[ \left(\frac{\partial^2 V}{\partial r^2}\right)^2 + \frac{2}{r^2} \left(\frac{\partial V}{\partial r}\right)^2 + \frac{10}{9 k_B T} \frac{1}{r} \left(\frac{\partial V}{\partial r}\right)^3 - \frac{5}{36 k_B^2 T^2} \left(\frac{\partial V}{\partial r}\right)^4 \right] r^2 dr \tag{14}
$$

### 2.3 Implementação em Código

Tendo compreendido todos os cálculos que são executados para estimar o segundo coeficiente virial, o próximo passo é construir um programa que realize tais c´alculos. Para isso, foi escolhido utilizar a linguagem Python, devido a sua simples de construção, amplas possibilidades, e grande acessibilidade. De forma resumida, abaixo observa-se um fluxograma que explica o funcionamento do código construído.

Figura 2: Fluxograma do código construído

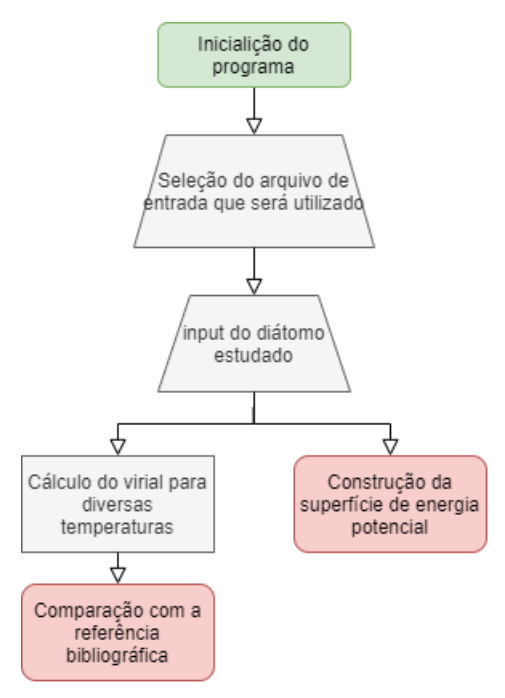

Fonte: autoria própria.

#### 2.4 Simulações Computacionais

Com o código construído, precisa-se de dados para testá-lo. Optou-se por gerar pontos ab initio, usufruindo de códigos de estrutura eletrônica, para sistemas diatômicos com uma vasta bibliografia, como é o caso do  $H_2$ ,  $F_2$ ,  $N_2$ ,  $O_2$ , CO, NO. Os códigos escolhidos foram:

a) Molpro (WERNER et al., 2020)

Inicialmente, a ideia seria utilizar somente o Molpro para gerar as curvas de energia potencial dos diátomos mencionados. Porém, devido a pandemia e instabilidades no acesso via VPN ao cluster do INPE, decidimos utilizar outros códigos também.

b) Gaussian (FRISCH et al., 2009)

O Gaussian é conhecido por ser um programa muito fácil de se utilizar, não requer vastos conhecimentos de química, e na versão para Windows, apresenta interface gráfica. Contudo, ele possui algumas desvantagens: o tempo computacional ´e cerca de quatro vezes superior ao do Molpro, e ele nem sempre reproduz a energia de dissociação e distância de equilibrio corretamente nos cálculos da SEP. Por isso, foi necessário recorrer a um terceiro código, o Columbus.

c) Columbus (LISCHKA et al., 2006)

O Columbus foi a opção final para as simulações. É um software livre, enquanto os outros s˜ao pagos. Ele ´e muito utilizado para descrever estados excitados, portanto é necessário descrever a distribuição eletrônica em subníveis corretamente para que o cálculo tenha a convergência correta. Na figura 3 apresenta-se um dos diagramas de orbital molecular que foi necessário ser construído para realizar tais cálculos.

Figura 3: Diagrama de Orbital Molecular do  $O_2$ 

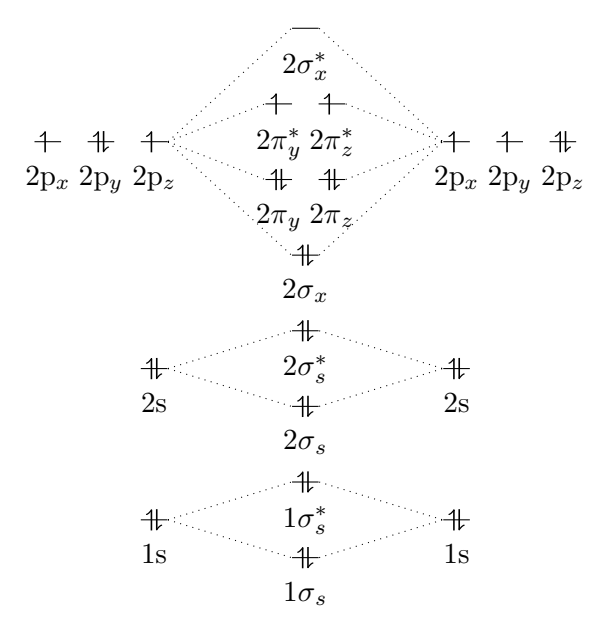

Fonte: autoria própria.

### 3 Resultados e Discussões

Todos os cálculos apresentados a seguir foram feitos utilizando a base aug-ccpVTZ por ser a maior base pré-definida dentro do Columbus. Utilizar uma base prédefinida seria mais pratico do que construir uma nova base, como a aug-cc-pVQZ, mesmo esta ja sendo previamente definida nos outros dois programas usados.

#### 3.1 Distribuição Eletrônica

Na tabela 1, ilustramos informações importantes de cada diátomo, como o número de elétrons, grupo de simetria, representação irredutível, e multiplicidade. No caso do Gaussian somente a multiplicidade ´e necess´aria. Em contrapartida, no caso do Molpro, para cálculos de moléculas no estado singleto, a princípio, não seria preciso especificar mais nada. Mesmo assim, para cálculos do tipo MRCI é conveniente especificar o grupo de simetria e a representação irredutível. Por fim, no Columbus  $\acute{\text{e}}$  necessário especificar a distribuição eletrônica para os cálculos em HF(SCF), em CAS e MRCI, conforme apresentado na tabela 1.

Por exemplo, segundo a tabela 1, a molécula de  $O_2$  tem 16 elétrons, pertence ao grupo de simetria  $D_{2h}$ , com representação irredutível  $b_{1g}$  e é um tripleto, pois tem dois elétrons emparelhados e dois elétrons desemparelhados, conforme a figura 3, com isso,  $2S + 1 = 3$ . Já o NO tem 15 elétrons, grupo de simetria  $C_{2v}$ , representação irredutível  $b_2$ , e é um dupleto pois tem somente um elétron desemparelhado. Essa análise é equivalente para os demais diátomos.

| diatomo             | $N^{\circ}$ | grupo de | representação | multiplicidade |  |  |  |  |
|---------------------|-------------|----------|---------------|----------------|--|--|--|--|
|                     | eletrons    | simetria | irredutivel   |                |  |  |  |  |
| H <sub>2</sub>      | 2           | D2h      | $a_q$         | singleto $(1)$ |  |  |  |  |
| N <sub>2</sub>      | 14          | D2h      | $a_g$         | singleto $(1)$ |  |  |  |  |
| O <sub>2</sub>      | 16          | D2h      | $b_{1q}$      | tripleto $(3)$ |  |  |  |  |
| F2                  | 18          | D2h      | $a_q$         | singleto $(1)$ |  |  |  |  |
| CO                  | 14          | $C_{2v}$ | $a_1$         | singleto $(1)$ |  |  |  |  |
| NΟ                  | 15          | $C_{2v}$ | $b_2$         | dupleto $(2)$  |  |  |  |  |
| ٠<br>$\lambda$<br>Ē |             |          |               |                |  |  |  |  |

Tabela 1: Inputs das moléculas de  $H_2$ ,  $O_2$ ,  $N_2$ ,  $F_2$  CO e NO usados no Molpro.

Fonte: autoria própria.

Na tabela 2, podemos verificar que as moléculas com simetria  $D_{2h}$  tem um número maior de representação irredutível do que moléculas  $C_{2v}$ , pois elas tem um grau de simetria mais elevado, e isso provou ser mais complexo durante os cálculos. Uma descrição correta da distribuição eletrônica, nas representações irredutíveis é primordial para um cálculo ab initio preciso.

| diatomo         | metodo                    |                           | <b>IRREP</b>       |                  |                  |                  |                  |                |                    |                  |  |
|-----------------|---------------------------|---------------------------|--------------------|------------------|------------------|------------------|------------------|----------------|--------------------|------------------|--|
|                 |                           |                           | $a_g$              | $b_{3u}$         | $b_{2u}$         | $b_{1g}$         | $b_{1u}$         | $b_{2g}$       | $b_{3g}$           | $\mathfrak{a}_u$ |  |
| H <sub>2</sub>  | $\overline{\text{SCF}}$   | $\overline{DOC}$          | $\mathbf{1}$       | $\boldsymbol{0}$ | $\overline{0}$   | $\boldsymbol{0}$ | $\mathbf 1$      | $\overline{0}$ | $\overline{0}$     | $\theta$         |  |
|                 | <b>MCSCF</b>              | $\overline{DOC}$          | $\overline{1}$     | $\overline{0}$   | $\overline{0}$   | $\overline{0}$   | $\overline{1}$   | $\overline{0}$ | $\overline{0}$     | $\overline{0}$   |  |
|                 | MRCI                      | $\overline{FC}$           | $\overline{1}$     | $\overline{0}$   | $\boldsymbol{0}$ | $\overline{0}$   | $\overline{1}$   | $\overline{0}$ | $\overline{0}$     | $\overline{0}$   |  |
|                 |                           | <b>ACT</b>                | $\mathbf{1}$       | $\overline{0}$   | $\overline{0}$   | $\overline{0}$   | $\mathbf{1}$     | $\overline{0}$ | $\overline{0}$     | $\overline{0}$   |  |
|                 |                           | <b>INT</b>                | $1\,$              | $\overline{0}$   | $\boldsymbol{0}$ | $\overline{0}$   | $\mathbf{1}$     | $\overline{0}$ | $\boldsymbol{0}$   | $\overline{0}$   |  |
| $\mathrm{N}_2$  | SCF                       | $\overline{DOC}$          | 3                  | $\mathbf{1}$     | $\mathbf{1}$     | $\boldsymbol{0}$ | $\overline{2}$   | $\overline{0}$ | $\boldsymbol{0}$   | $\overline{0}$   |  |
|                 | <b>MCSCF</b>              | $\overline{DOCC}$         | $\overline{1}$     | $\overline{0}$   | $\overline{0}$   | $\overline{0}$   | $\overline{1}$   | $\overline{0}$ | $\overline{0}$     | $\overline{0}$   |  |
|                 |                           | CAS                       | $\overline{2}$     | $\mathbf{1}$     | $\mathbf 1$      | $\overline{0}$   | $\overline{2}$   | $\mathbf{1}$   | $\mathbf{1}$       | $\overline{0}$   |  |
|                 | <b>MRCI</b>               | $\overline{FC}$           | $\mathbf{1}$       | $\overline{0}$   | $\overline{0}$   | $\overline{0}$   | $\mathbf{1}$     | $\overline{0}$ | $\boldsymbol{0}$   | $\overline{0}$   |  |
|                 |                           | ACT                       | $\overline{2}$     | $\mathbf{1}$     | $\mathbf{1}$     | $\overline{0}$   | $\overline{2}$   | $\mathbf{1}$   | $\mathbf{1}$       | $\boldsymbol{0}$ |  |
|                 |                           | $\ensuremath{\text{INT}}$ | $\overline{2}$     | $\mathbf{1}$     | $\mathbf{1}$     | $\overline{0}$   | $\overline{2}$   | $\mathbf{1}$   | $\mathbf{1}$       | $\overline{0}$   |  |
| O <sub>2</sub>  | $\overline{\text{SCF}}$   | $\overline{DOC}$          | $\overline{3}$     | $\mathbf{1}$     | $\mathbf{1}$     | $\overline{0}$   | $\overline{2}$   | $\overline{0}$ | $\overline{0}$     | $\overline{0}$   |  |
|                 |                           | <b>OPSH</b>               | $\boldsymbol{0}$   | $\overline{0}$   | $\boldsymbol{0}$ | $\overline{0}$   | $\overline{0}$   | $\mathbf{1}$   | $\mathbf{1}$       | $\overline{0}$   |  |
|                 | <b>MCSCF</b>              | $\overline{DOCC}$         | $\overline{1}$     | $\overline{0}$   | $\overline{0}$   | $\overline{0}$   | $\overline{1}$   | $\overline{0}$ | $\overline{0}$     | $\overline{0}$   |  |
|                 |                           | CAS                       | $\sqrt{2}$         | $\mathbf{1}$     | $\mathbf{1}$     | $\boldsymbol{0}$ | $\overline{2}$   | $\mathbf{1}$   | $\mathbf{1}$       | $\boldsymbol{0}$ |  |
|                 | <b>MRCI</b>               | $\overline{FC}$           | $\mathbf{1}$       | $\overline{0}$   | $\overline{0}$   | $\overline{0}$   | $\overline{1}$   | $\overline{0}$ | $\overline{0}$     | $\overline{0}$   |  |
|                 |                           | ACT                       | $\overline{2}$     | $\mathbf{1}$     | $\mathbf{1}$     | $\boldsymbol{0}$ | $\overline{2}$   | $\mathbf{1}$   | $\mathbf{1}$       | $\overline{0}$   |  |
|                 |                           | $\ensuremath{\text{INT}}$ | $\overline{2}$     | $\mathbf{1}$     | $\mathbf 1$      | $\overline{0}$   | $\overline{2}$   | $\mathbf{1}$   | $\mathbf{1}$       | $\overline{0}$   |  |
| F <sub>2</sub>  | SCF                       | $\overline{DOC}$          | 3                  | $\mathbf{1}$     | $\mathbf{1}$     | $\overline{0}$   | $\overline{2}$   | $\overline{1}$ | $\mathbf{1}$       | $\overline{0}$   |  |
|                 | <b>MCSCF</b>              | $\overline{DOC}$          | $\mathbf{1}$       | $\overline{0}$   | $\boldsymbol{0}$ | $\boldsymbol{0}$ | $\mathbf{1}$     | $\overline{0}$ | $\boldsymbol{0}$   | $\boldsymbol{0}$ |  |
|                 |                           | CAS                       | $\overline{2}$     | $\mathbf{1}$     | $\mathbf{1}$     | $\boldsymbol{0}$ | $\overline{2}$   | $\mathbf{1}$   | $\mathbf{1}$       | $\overline{0}$   |  |
|                 | <b>MRCI</b>               | $\overline{FC}$           | $\mathbf 1$        | $\overline{0}$   | $\overline{0}$   | $\overline{0}$   | $\overline{1}$   | $\overline{0}$ | $\overline{0}$     | $\overline{0}$   |  |
|                 |                           | ACT                       | $\overline{2}$     | $\mathbf{1}$     | $\mathbf{1}$     | $\overline{0}$   | $\overline{2}$   | $\mathbf{1}$   | $\mathbf{1}$       | $\overline{0}$   |  |
|                 |                           | <b>INT</b>                | $\overline{2}$     | $\mathbf{1}$     | $\mathbf{1}$     | $\overline{0}$   | $\overline{2}$   | $\mathbf{1}$   | $\mathbf{1}$       | $\boldsymbol{0}$ |  |
|                 |                           |                           | $\boldsymbol{a}_1$ |                  | $b_1$            |                  | $b_2$            |                | $\boldsymbol{a}_2$ |                  |  |
| CO              | SCF                       | DOCC                      | $\overline{5}$     |                  | $\mathbf{1}$     |                  | $\mathbf{1}$     |                | $\overline{0}$     |                  |  |
|                 | <b>MCSCF</b>              | $\overline{DOC}$          |                    | $\overline{2}$   |                  | $\overline{0}$   |                  | $\theta$       |                    | $\boldsymbol{0}$ |  |
|                 |                           | $\overline{\text{CAS}}$   | $\overline{4}$     |                  | $\overline{2}$   |                  | $\overline{2}$   |                | $\boldsymbol{0}$   |                  |  |
|                 | $\widehat{\text{MRCI}}$   | $\overline{\mathrm{FC}}$  | $\overline{2}$     |                  | $\overline{0}$   |                  | $\overline{0}$   |                | $\overline{0}$     |                  |  |
|                 |                           | <b>ACT</b>                | 4                  |                  | $\overline{2}$   |                  | $\overline{2}$   |                | $\overline{0}$     |                  |  |
|                 |                           | $\overline{\text{INT}}$   | $\overline{4}$     |                  | $\overline{2}$   |                  | $\overline{2}$   |                | $\overline{0}$     |                  |  |
| $\overline{NO}$ | SCF                       | DOCC                      | $\overline{5}$     |                  | $\mathbf{1}$     |                  | $\mathbf 1$      |                | $\theta$           |                  |  |
|                 |                           | $\overline{\text{OPSH}}$  | $\overline{0}$     |                  | $\overline{0}$   |                  | $\mathbf{1}$     |                | $\overline{0}$     |                  |  |
|                 | $\overline{\text{MCSCF}}$ | $\overline{DOC}$          | $\overline{2}$     |                  | $\boldsymbol{0}$ |                  | $\boldsymbol{0}$ |                | $\boldsymbol{0}$   |                  |  |
|                 |                           | $\overline{\text{CAS}}$   | $\overline{4}$     |                  | $\overline{2}$   |                  | $\overline{2}$   |                | $\overline{0}$     |                  |  |
|                 | <b>MRCI</b>               | $\overline{FC}$           | $\overline{2}$     |                  | $\overline{0}$   |                  | $\boldsymbol{0}$ |                | $\overline{0}$     |                  |  |
|                 |                           | <b>ACT</b>                |                    | $\overline{4}$   |                  | $\overline{2}$   |                  | $\overline{2}$ | $\overline{0}$     |                  |  |
|                 | <b>MRCI</b>               | <b>INT</b>                |                    | $\overline{4}$   |                  | $\overline{2}$   |                  | $\overline{2}$ | $\overline{0}$     |                  |  |

Tabela 2: Inputs das moléculas de  $H_2, \, O_2, \, N_2, \, F_2$   $CO$ e $NO$ usados no Columbus.

Fonte: autoria própria.

#### 3.2 Dados de Energia de Dissociação e Distância de Equilíbrio

De posse de todos os pontos ab initio obtidos pelos diferentes códigos, o passo seguinte foi obter os ajustes, de acordo com a função de Rydberg generalizada de quinto grau apresentada na introdução.

Tais ajustes foram obtidos no programa gráfico GNUplot (WILLIAMS; KELLEY et al., 2013). Os dados mais importantes dos ajustes são a distância de equilíbrio e a energia de dissociação, as quais estão apresentadas na tabela 3 juntamente dos dados de refêrencia.

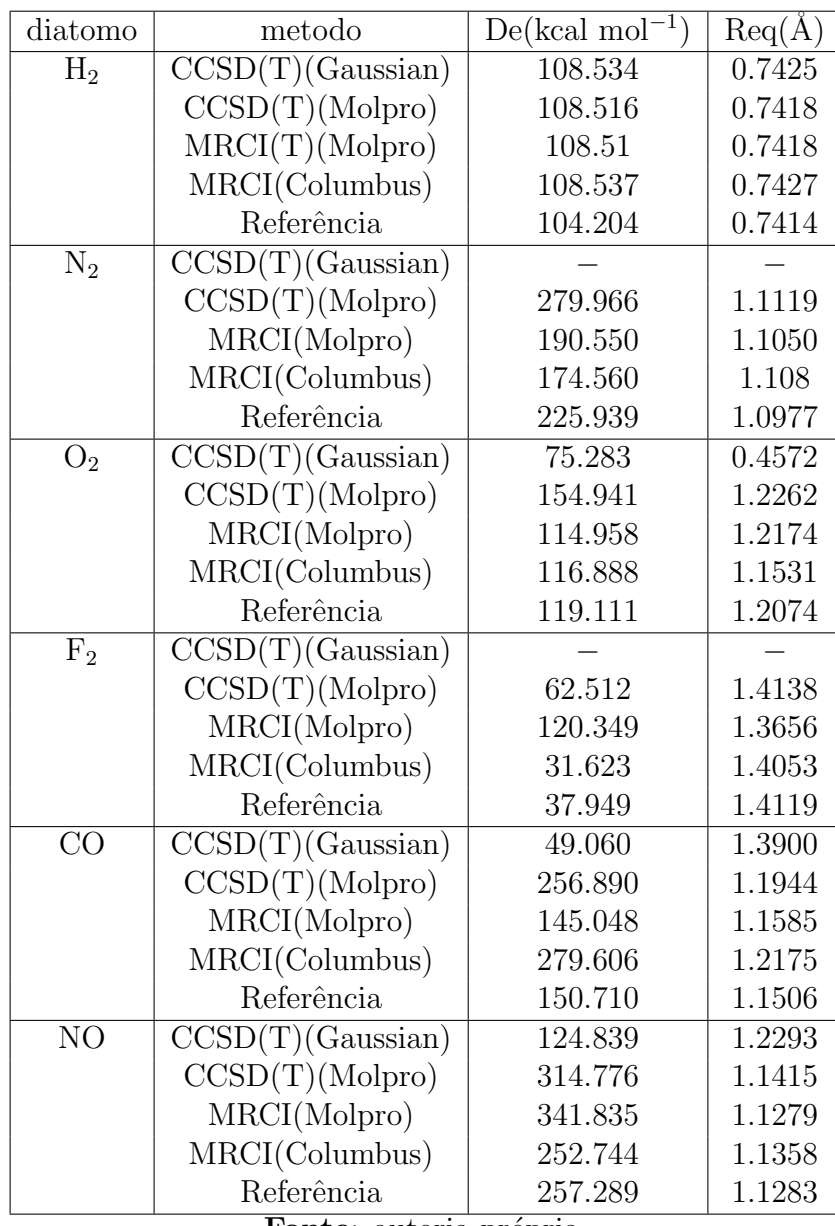

Tabela 3: Dados do $D_e$ e $R_{eq}$ oriundos dos cálculos dos no Molpro, Columbus, e Gaussian, e referência (CRC Handbook, 2007).

No caso do  $H_2$ , a distância converge muito bem para todos os métodos/códigos

Fonte: autoria própria.

utilizados, com erros na terceira casa decimal, já na energia, o erro está na faixa de 4 kcal/mol para todos os métodos realizados.

Para o  $N_2$ , os resultados do Gaussian não convergiram muito bem, por isso não serão apresentados aqui. As distâncias para os demais métodos estão boas, com erros inferiores a 0.1Å, porém nas energias de dissociação os erros estão na ordem de 50 kcal/mol para o MRCI do Columbus e CCSD(T) do Molpro. Uma melhor definição do espaço ativo ou da dissociação do  $N_2$  (singleto) para  $N+N$  (quadrupleto) poderia solucionar esse problema.

Quanto ao  $O_2$ , vemos que o método CCSD(T) realizado no Gaussian não atingiu resultados nada bons. Por outro lado, os cálculos do Molpro e do Columbus apresentam ótimas distâncias, com um erro variando de 0.05 a 0.01 Å. Quanto a energia, observa-se bons valores para ambos os c´alculos MRCI, com erros de 2.23 kcal/mol para o Columbus e 4.153 kcal/mol para o Molpro nesse tipo de cálculo.

No  $F_2$ , os resultados do Gaussian não convergiram corretamente mais uma vez, e por isso não estão disponíveis neste trabalho. Os outros códigos apresentaram ótimos valores para o  $R_{eq}$ , com erros inferiores a 0.05Å. Quanto ao  $D_e$ , o método MRCI do Columbus apresentou um erro de 6 kcal/mol, enquanto as energias oriundas do Molpro chegaram a três vezes o valor esperado.

Ao analisar os dados do  $CO$ , é possível ver que os valores de energia variaram bastante, de 49 kcal/mol até 279 kcal/mol. O melhor resultado é oriundo do MRCI do Molpro, com erro na faixa de 5 kcal/mol. Os  $R_{eq}$  variaram pouco, sendo o melhor deles o MRCI do Molpro novamente.

Por último, temos os dados do NO. Embora a melhor distância de equilíbrio seja apresentada pelo MRCI realizado no Molpro, a sua energia está longe de ser aceitável. Já o MRCI do Columbus apresenta um bom valor de  $R_{eq}$  (erro de 0.0075 A) e melhor energia de dissociação, apenas 4.5 kcal/mol de erro.

Com essa análise, já é possível prever quais cálculos resultarão nos melhores valores de  $B(T)$ , mas ainda é válido comparar cada uma das superfícies de energia potencial(SEP) das moléculas simuladas, para obter um resultado ainda mais satisfatório.

## 3.3 Superfície de Energia Potencial e Cálculo do Segundo Coeficiente Virial

Nos parágrafos a seguir, apresenta-se o gráfico da SEP e os gráficos de saída do código em Python.

Observa-se na figura 4 que exceto pelo MRCI obtido pelo Columbus, os demais dados s˜ao praticamente coincidentes, pois os dados do Columbus apresentam uma certa diferença no fundo do poço. As analises dos dados do  $H_2$  feitas até agora, decidiu-se utilizar os dados MRCI do Molpro para calcular o  $B(T)$ . Na figura 5 (a), observa-se que os dados calculados concordam com os dados de referência.

Como pode ser visto na figura 6, a SEP do cálculo do Gaussian apresenta um poço próximo da energia zero, uma pré-dissociação muito maior que a apresentada no cálculo MRCI do Columbus, e uma grande oscilação de energias entre 2-3Å, o que significa que o cálculo em CCSD(T) não convergiu nesse spontos. Portanto, não  $\acute{\text{e}}$  possível a utilização dos mesmos, como já mencionado.

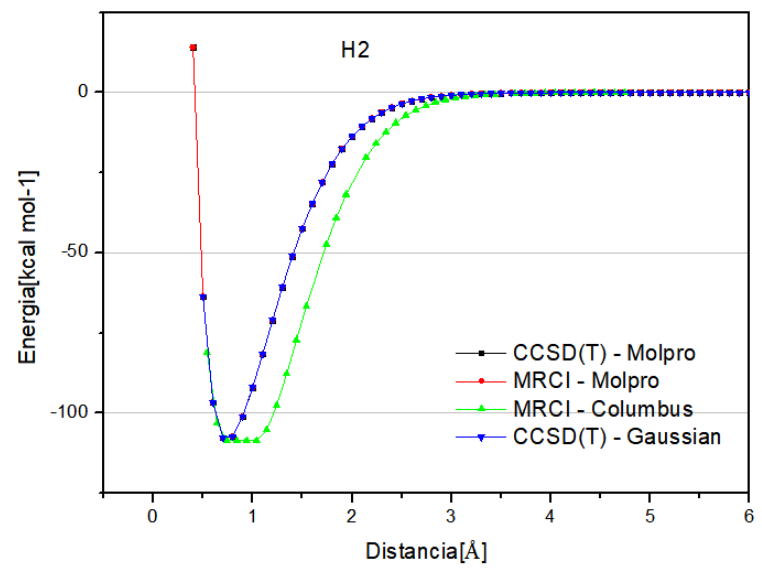

Figura 4: Gráfico da superfície de energia potencial do  $H_2$ .

Fonte: autoria própria.

Figura 5: Output do código em Python para os dados MRCI do Molpro para o  $H_2$ .

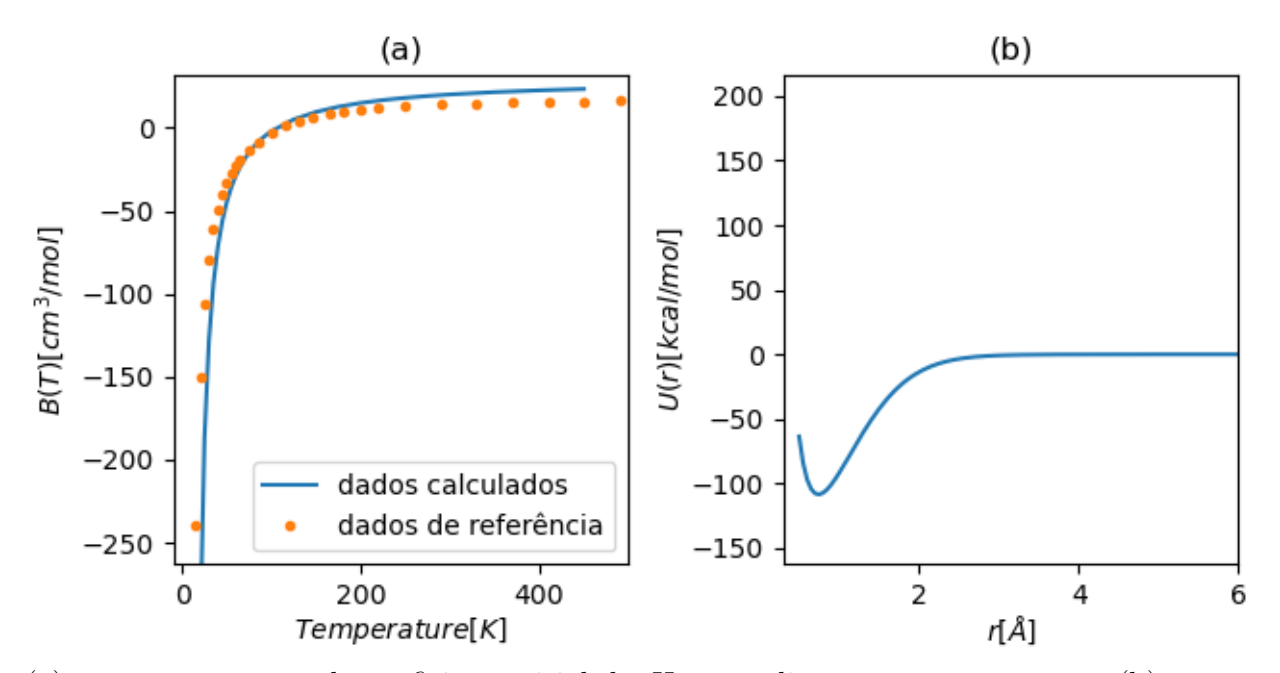

(a) apresenta o segundo coeficiente virial do  $H_2$  para diversas temperaturas, e (b) mostra a saída do Python para a SEP do  $H_2$  utilizando os ajustes dos pontos ab initio MRCI do Molpro.

Fonte: Dados de referência de (DYMOND et al., 2002), gráfico de autoria própria.

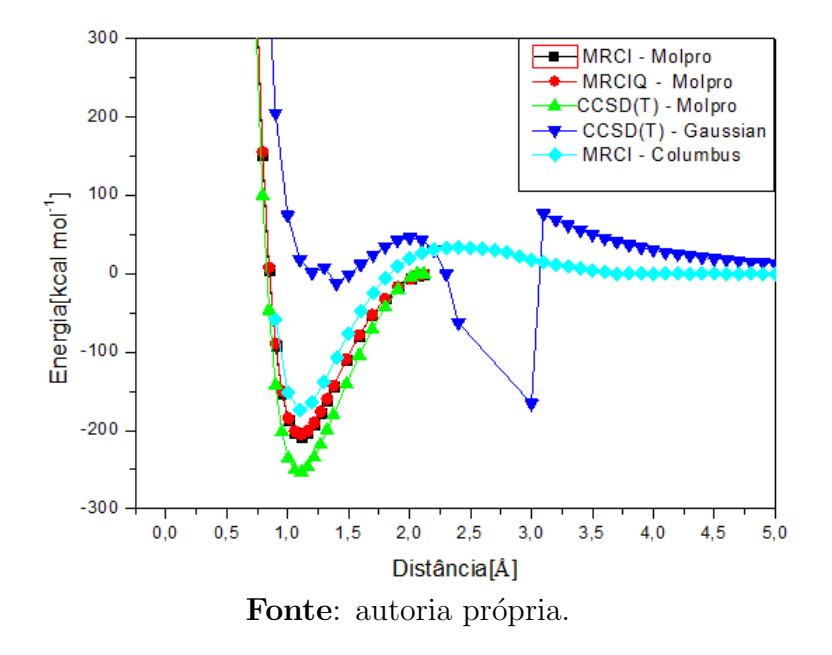

Figura 6: Gráfico da superfície de energia potencial do  $N_2$ .

Figura 7: Output do código em Python para os dados MRCI do Molpro para o  $N_2$ .

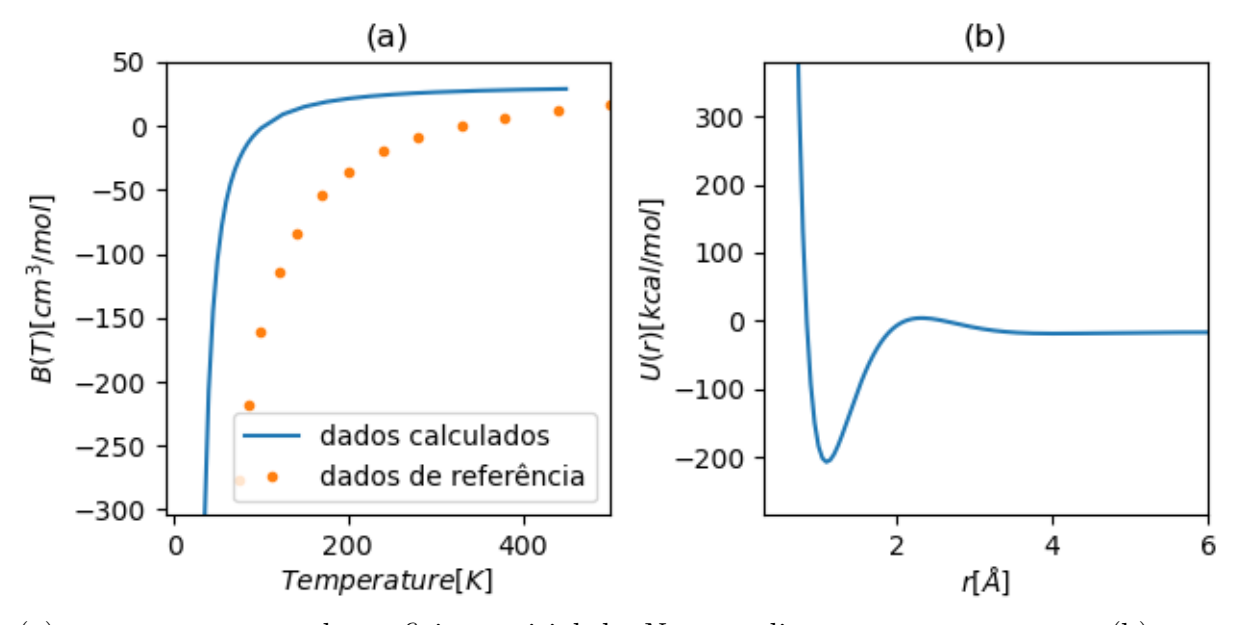

(a) apresenta o segundo coeficiente virial do  $N_2$  para diversas temperaturas, e (b) mostra a SEP do  $N_2$  com os ajustes dos pontos ab initio. Fonte: Dados de referência de (DYMOND et al., 2002), gráfico de autoria própria.

Devido a vários problemas com o  $N_2$ , decidiu-se calcular com o Molpro não somente o MRCI, mas também o MRCI $+Q$ , com o intuito de melhoria dos resultados. Porém, o MRCI do Columbus foi o que apresentou melhores resultados, e por isso será escolhido para estimar o segundo coeficiente virial. Com uma SEP que não reproduz a energia de dissociação como deveria, consequentemente o segundo coeficiente virial não foi reproduzido na figura  $(?)$  tão bem como no caso do  $H_2$ . Nesse caso, uma melhoria dos pontos ab initio poderia resultar em uma melhoria nos valores de  $B(T)$ .

A figura 8 mostra diferenças mais proeminentes entre os cálculos. A curva obtida via Gaussian não representa muito a região de repulsão entre os átomos, com R pequenos, e pré-dissociação entre  $2 < R < 3$ , fato que só apareceu para este m´etodo. Isso era algo esperado, considerando os valores ruins da tabela 3. Quanto ao Columbus, é possível observar que o mínimo deste é ligeiramente a esquerda dos demais, por isso apresenta o menor  $R_{eq}$ . O cálculo em CCSD(T) obtido via Molpro apresenta o poço mais profundo, e como foi previsto na seção anterior, o  $O_2$  não retorna uma boa estimativa do segundo coeficiente virial na figura 9. Apesar da SEP apresentar bons resultados, ela ainda precisa ser refinada. O  $O_2$  tem simetria  $D_{2h}$ , sendo um tripleto, o que dificulta muito os cálculos. Uma boa SEP é fundamental na estimativa do  $B(T)$ .

Figura 8: Gráfico da superfície de energia potencial do  $O_2$ .

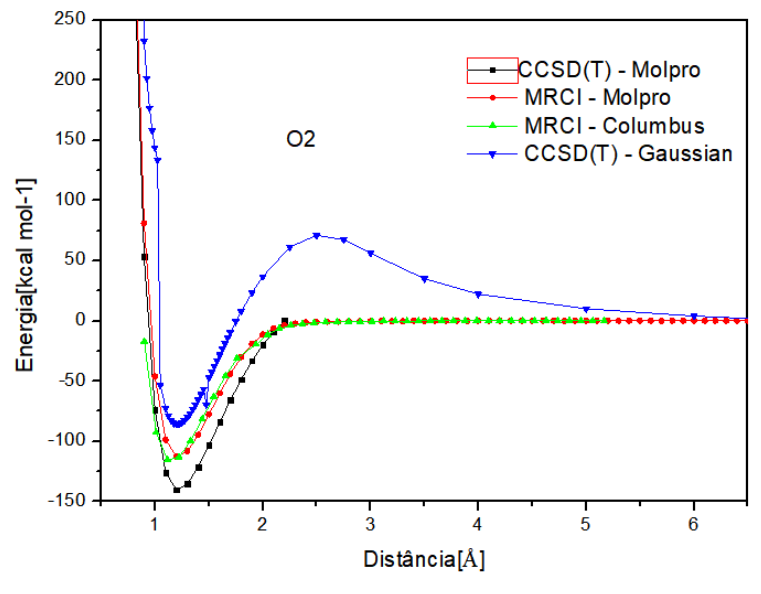

Fonte: autoria própria.

 $\text{Os pontos ab initio } \text{CCSD(T)} \text{ entre o Gaussian e o Molpro são praticamente coci$ dentes, exceto pela falta de convergência entre 4 a  $4.5\AA$  do Molpro. Eles apresentam a pré-dissociação, bem como os resultados do MRCI do Columbus. Os pontos do MRCI do Molpro apresentam uma curva com um poço quatro vezes maior do que o do MRCI do Columbus, e por isso n˜ao pode ser utilizado. Nesse caso iremos utilizar o MRCI do Columbus para estimar o segundo coeficiente virial na figura 11.

Figura 9: Output do código em python para os dados MRCI do Columbus para o  $O_2$ .

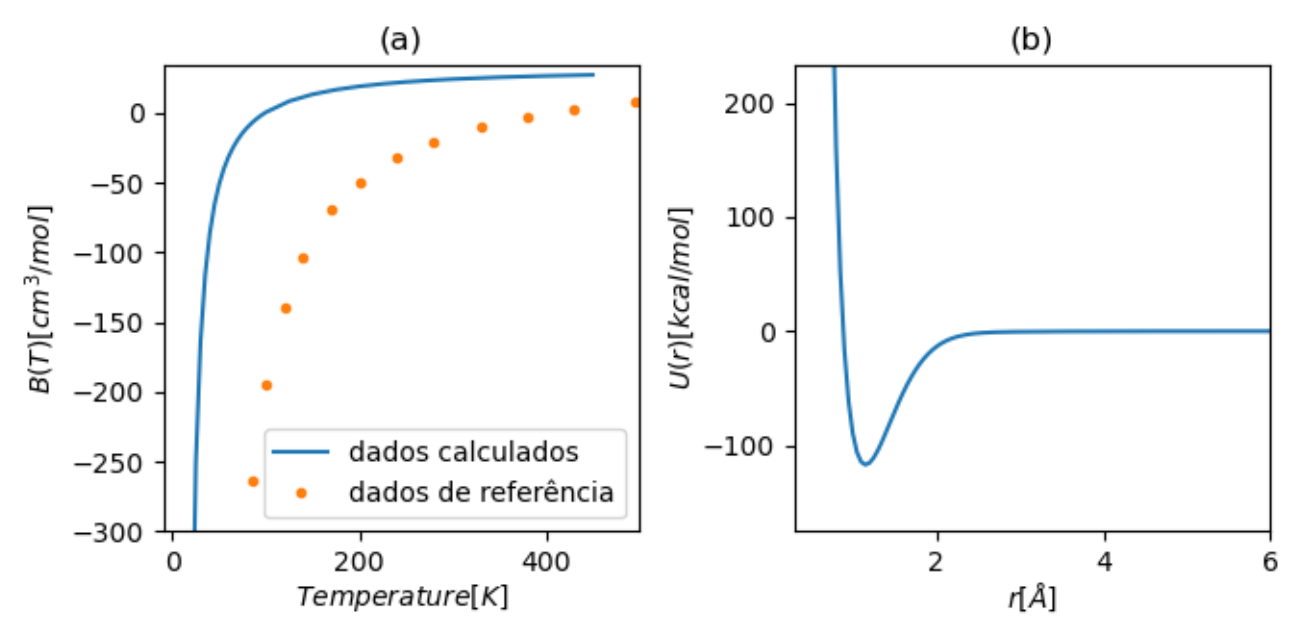

(a) apresenta o segundo coeficiente virial do  $O<sub>2</sub>$  para diversas temperaturas, e (b) mostra a SEP do  $O_2$  utilizando os pontos ab initio

Fonte: Dados de referência de (DYMOND et al., 2002), gráfico de autoria própria.

Figura 10: Gráfico da superfície de energia potencial do  $F_2$ .

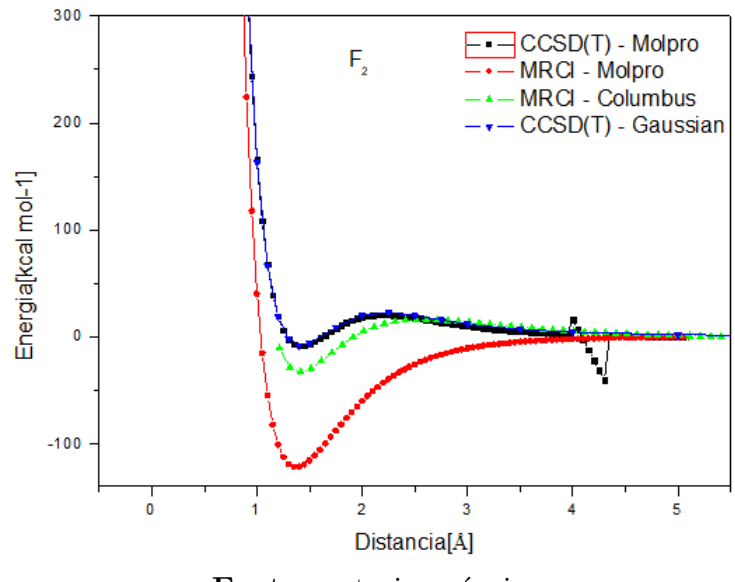

Fonte: autoria própria.

Figura 11: Output do código em python para os dados MRCI do Molpro para o  $F_2$ .

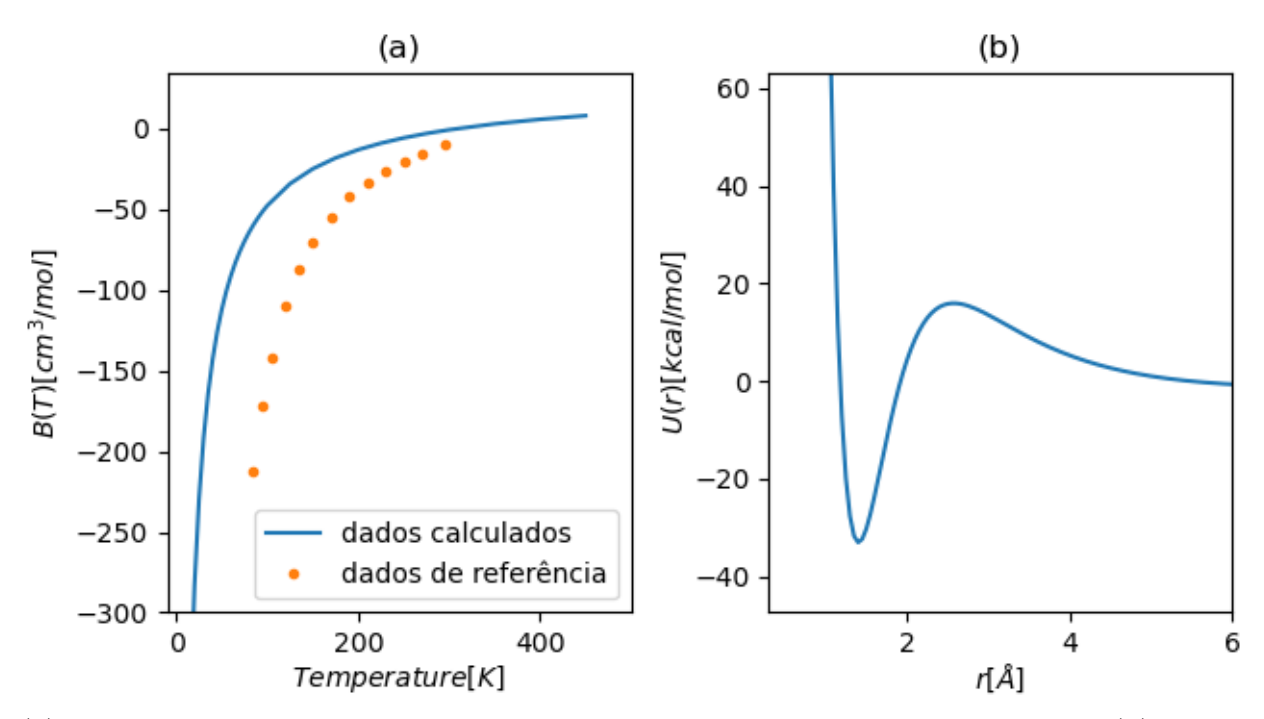

(a) apresenta o segundo coeficiente virial do  $F_2$  para diversas temperaturas, e (b) mostra a SEP do  $F_2$ .

Fonte: Dados de referência de (DYMOND et al., 2002), gráfico de autoria própria.

De acordo com a figura 12, nota-se novamente problemas de convergência relacionados com o cálculo  $CCSD(T)$  do Molpro. Ambos os resultados do Molpro são praticamente coincidentes, exceto pela falta de convergência entre  $1.75 < R < 2.25$ . O poço obtido para os cálculos com o Molpro são bem mais profundos, energias de  $-325\text{kcal/mol}$ , do que o poço para o cálculo em MRCI do Columbus,  $-250\text{kcal/mol}$ ou CCSD(T) do Gaussian, -100kcal/mol. Utilizando o MRCI do Molpro temos como resultado do segundo coeficiente virial apresentado na figura 13, que reproduz muito bem os dados experimentais.

Novamente, observa-se uma grande variedade de resultados entre os diversos métodos/códigos para o NO. Uma falta de convergencia para o  $\text{CCSD(T)}$  do Molpro em  $1.5 < R < 2.5$ , com elergia de mínimo de -250kcal/mol. O CCSD(T) do Gaussian apresenta uma energia de m´ınimo em -50 kcal/mol, o MRCI do Molpro em -125kcal/mol e o MRCI do Columbus em -290kcal/mol. Devemos ressaltar aqui que o  $NO$  é um dupleto que se dissocia em  $N$  quadrupleto e em  $O$  tripleto, caso essa dissociação não seja correta, ocorre uma "mistura" de estados, que resulta em uma SEP incorreta, portanto uma especificação muito criteriosa do espaço ativo é necessário para a correta construção da SEP e cálculo do segundo coeficiente virial. Nesse caso usaremos os dados do CCSD(T)/Molpro. A figura 15 compara o segundo coeficiente virial com os dados experimentais, os quais reproduzem muito bem.

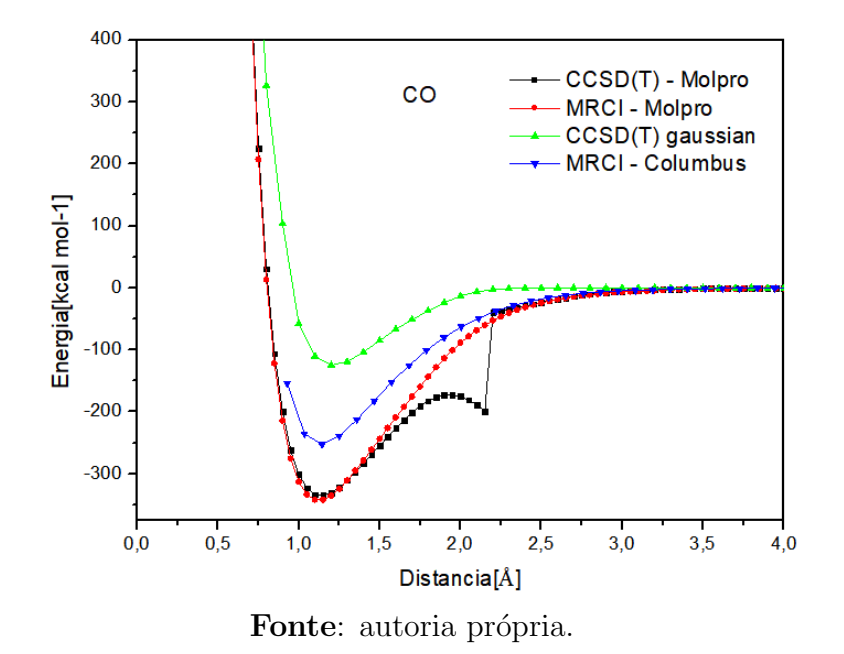

Figura 12: Gráfico da superfície de energia potencial do CO.

Figura 13: Output do código em python para os dados MRCI do Molpro para o CO.

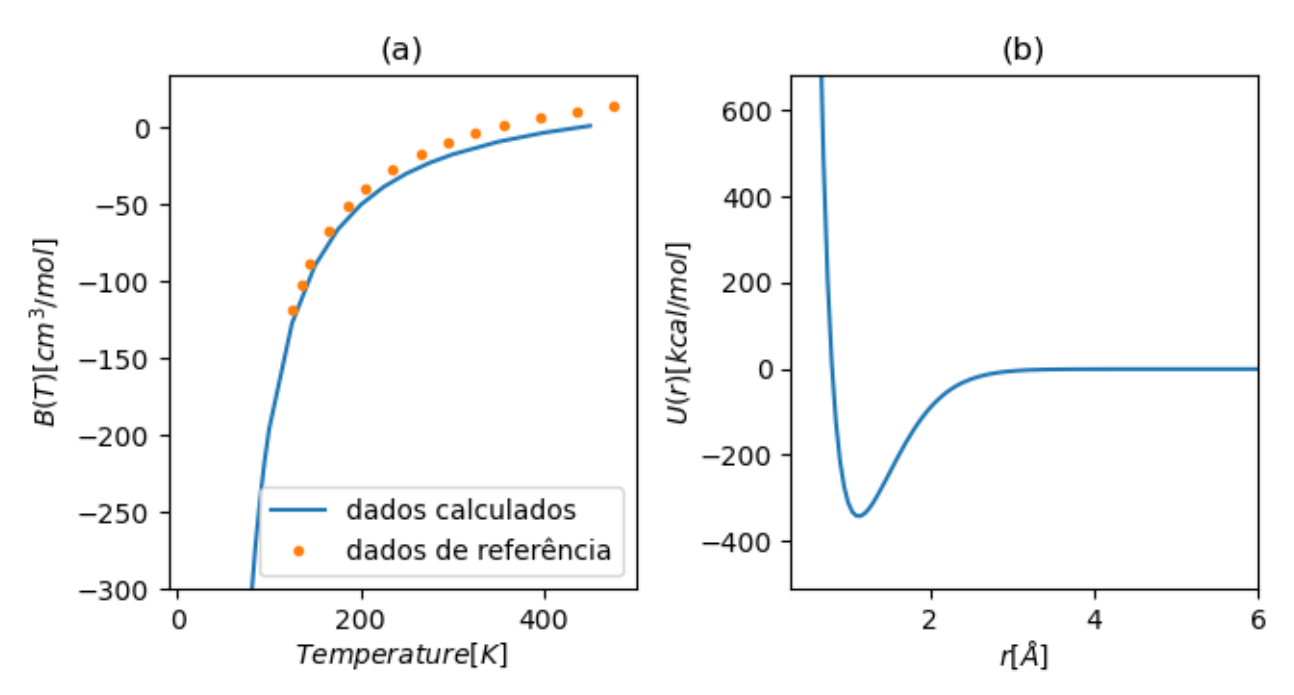

(a) apresenta o segundo coeficiente virial do CO para diversas temperaturas, e (b) mostra a SEP do CO.

Fonte: Dados de referência de (DYMOND et al., 2002), gráfico de autoria própria.

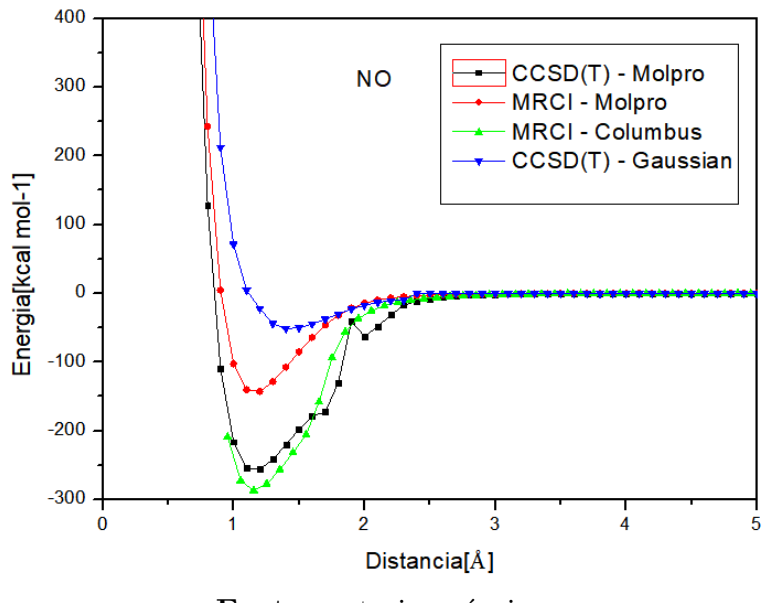

Figura 14: Gráfico da superfície de energia potencial do NO.

Fonte: autoria própria.

Figura 15: Output do código em python para os dados MRCI do Columbus do NO.

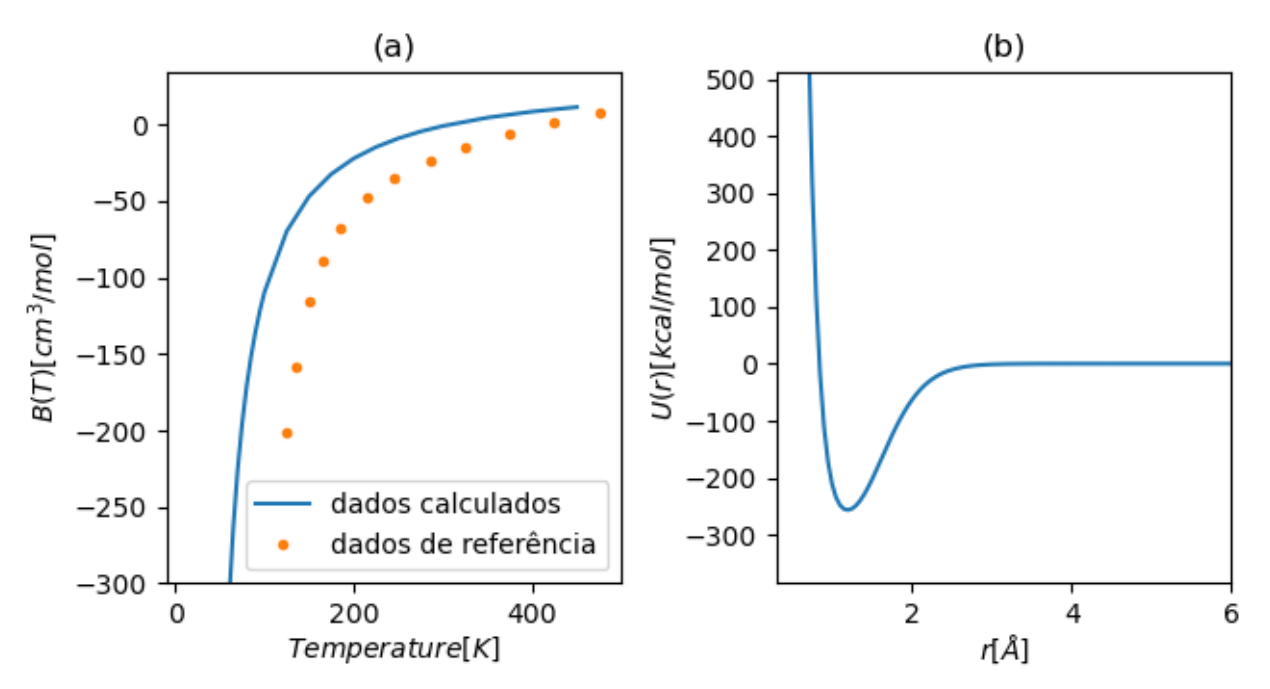

(a) apresenta o segundo coeficiente virial do NO para diversas temperaturas, e (b) mostra a SEP do NO.

Fonte: Dados de referência de (DYMOND et al., 2002), gráfico de autoria própria.

## 4 Conclusão

Neste trabalho, foram feitas simulações computacionais de moléculas diatômicas em três códigos diferentes: Gaussian, Molpro, e Columbus. Com os resultados obtidos de cada um, foi poss´ıvel entender que bons pontos ab initio somados a bons ajustes resultam em bons valores para o segundo coeficiente virial.

Em um futuro próximo, espera-se continuar os trabalhos realizados, melhorando os cálculos e aperfeiçoando o código em Python. Espera-se expandir a quantidade de moléculas diatômicas com dados de referência nele, receber inputs em diferentes unidades de medida, e construir uma interface gráfica interativa. Em adição, almejamos construir uma versão do código que receba não apenas diátomos, mas também moléculas poliatomicas, com integrais mais complexas.

Este trabalho também foi submetido ao Simpósio Brasileiro de Química Teórica (SBQT) 2021.

# 5 Referências

BARRETO, P. et al. Spherical harmonics representation of the potential energy surface for the h2h2 van der waals complex. Journal of molecular modeling, v. 26, p. 277, 09 2020.

CORREA, E. et al. Long-range strength and anisotropies of molecule-molecule interactions: Ab initio calculations, spherical harmonics expansions, and the second virial coefficient for the h2f2 gaseous mixture. Chemical Physics Letters, v. 779, p. 138845, 2021. ISSN 0009-2614. Disponível em: /https://www.sciencedirect.com/  $science/article/pii/S0009261421005285$ .

CRC Handbook. CRC Handbook of Chemistry and Physics, 88th Edition. 88. ed. CRC Press, 2007. ISBN 0849304881. Dispon´ıvel em: hhttp: //www.amazon.com/CRC-Handbook-Chemistry-Physics-88th/dp/0849304881/  $ref=sr\1\25?ie=UTF8\&qid=1302802093\&sr=8-5\r.$ 

CRUZ, A. C. P. da S. Desenvolvimento de superfície de energia potencial para sistemas h2...x2 e h2...hx, com  $x = h$ , f, cl, br. 2014.

DYMOND, J. H. et al. Virial coefficients of pure gases. 2002.

FLEMING, P. The Empirical Gas Laws. 2021. Disponível em: (https: //chem.libretexts.org/Bookshelves/Physical\ and\ Theoretical\ Chemistry\  $Textbook\Delta\operatorname{Maps}/Book\lambda$ .

FRISCH, M. J. et al. Gaussian09 Revision E.01. 2009. Gaussian Inc. Wallingford CT 2009.

LISCHKA, H. et al. Columbus, an ab initio electronic structure program, release 5.9. COLUMBUS, an ab initio electronic structure program, release 5.9.2, p. www.univie.ac.at/columbus, 01 2006.

ROSSUM, G. V.; DRAKE, F. L. Python 3 Reference Manual. Scotts Valley, CA: CreateSpace, 2009. ISBN 1441412697.

WERNER, H.-J. et al. The molpro quantum chemistry package. J. Chem. Phys., v. 152, n. 14, p. 144107, 2020. Disponível em:  $\langle \frac{\hbar}{\hbar} \frac{\hbar}{\hbar} \$ 

WILLIAMS, T.; KELLEY, C. et al. *Gnuplot 4.6: an interactive plotting program*. 2013.  $\langle \frac{http://gnuplot.sourceforget.net/}{\rangle}$ .

ZHAO, C. et al. Calculation of the second virial coefficients of alkali metals by modified peng–robinson equation. Journal of Mathematical Chemistry, v. 56, 10 2018.